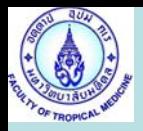

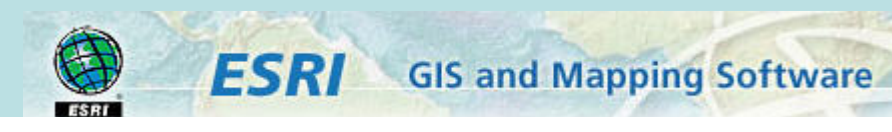

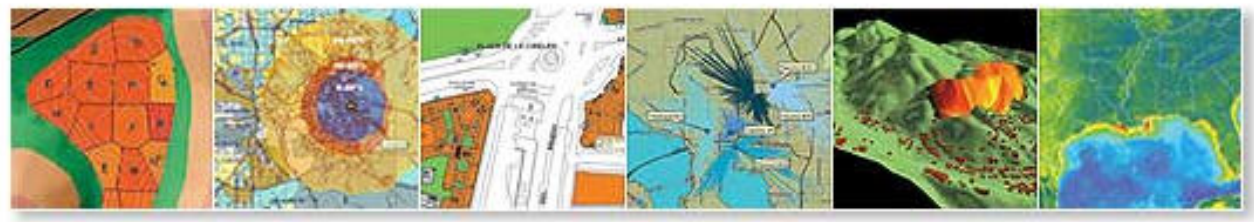

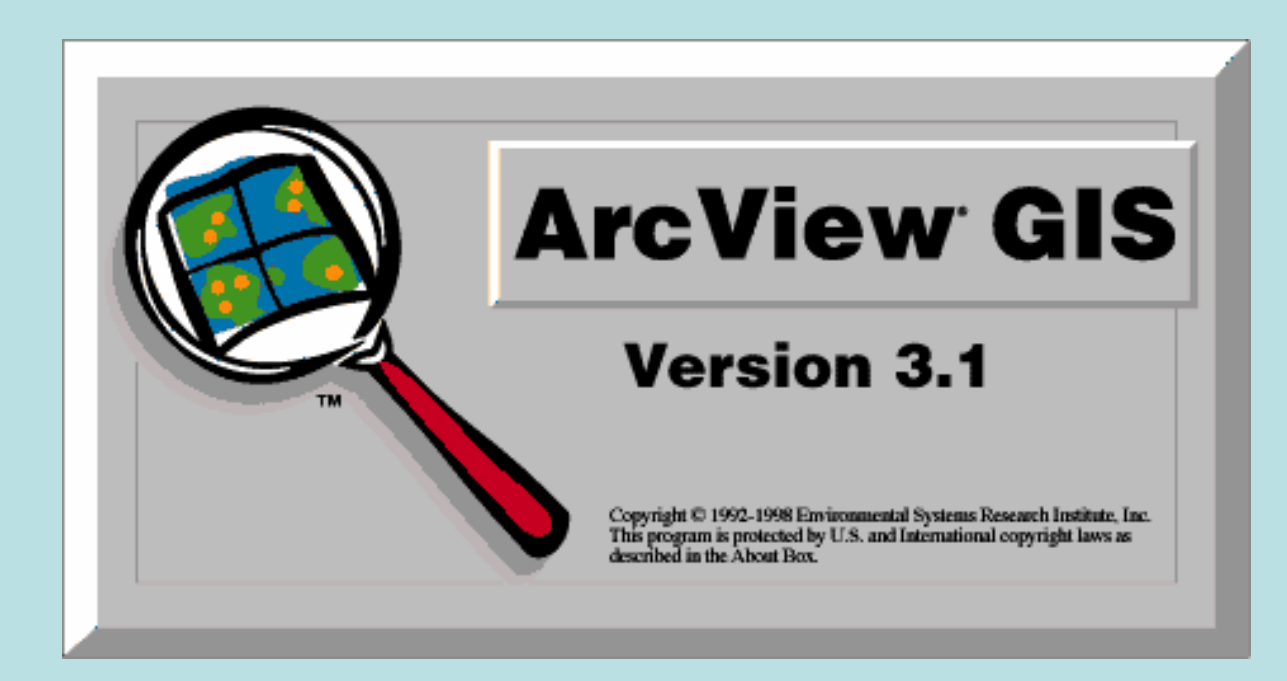

# **Link Map with database**

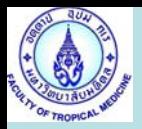

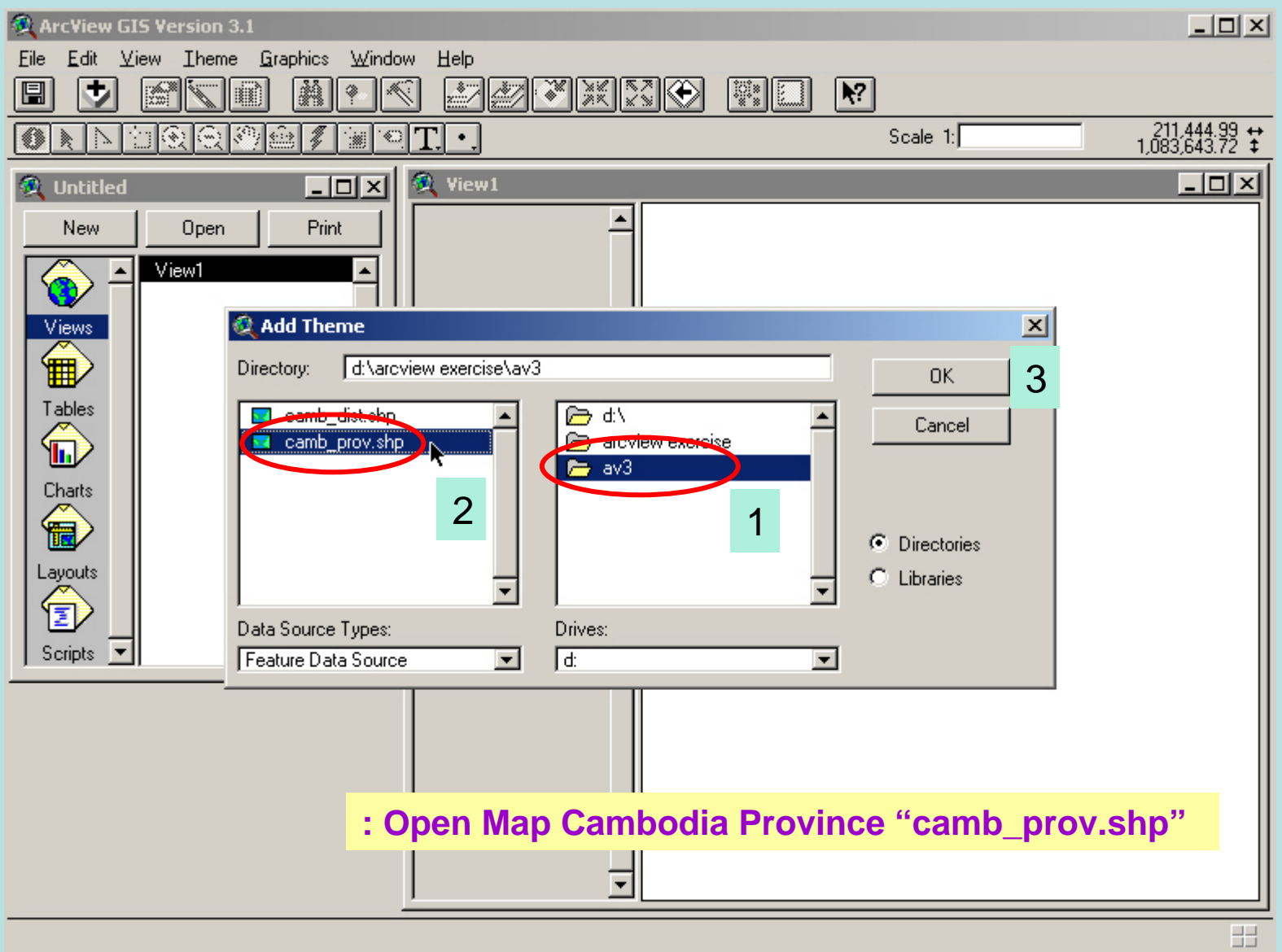

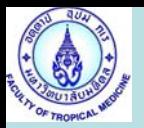

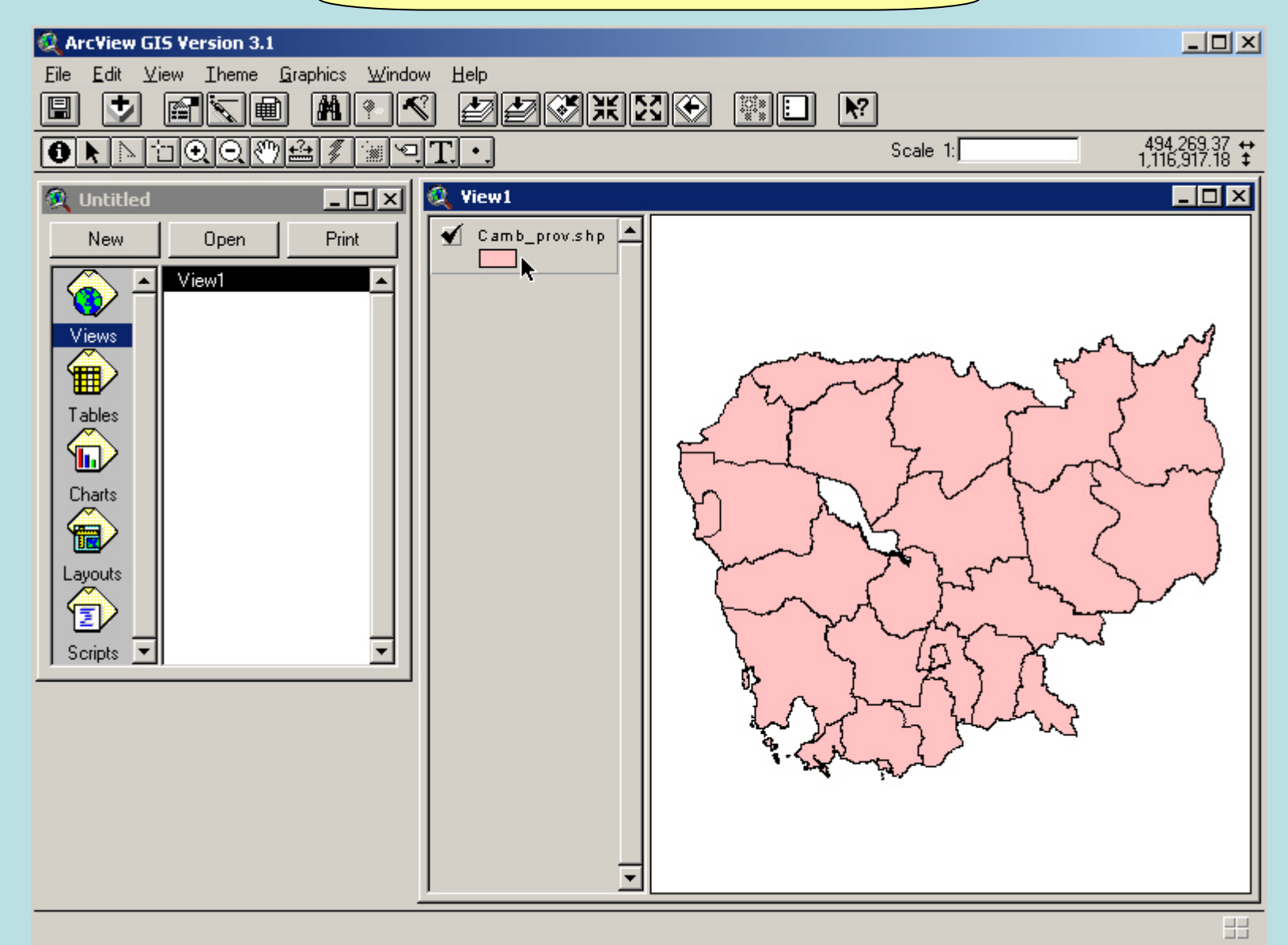

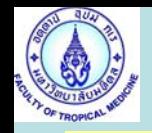

- **: 1. Open Excel Program**
- **: 2. Open Malaria Cambodia1999.XLS and Camb\_prov.DBF**
- **: 3. Adjust code and Province name Camb\_prov.dbf to Malaria cambodia1999.xls**

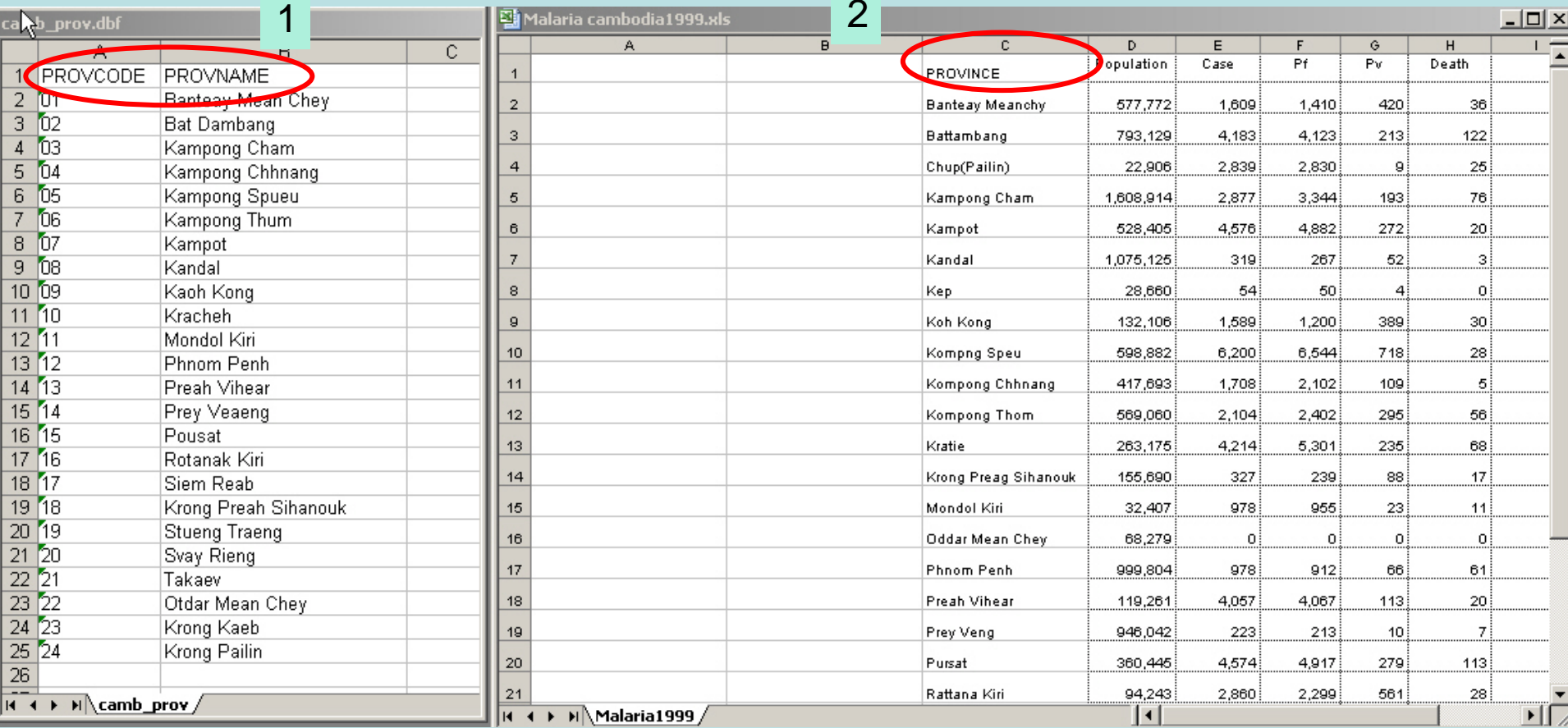

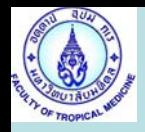

#### **: 1. Save Cambodia1999.XLS**

**: 2. Save As Malaria1999.DBF** 

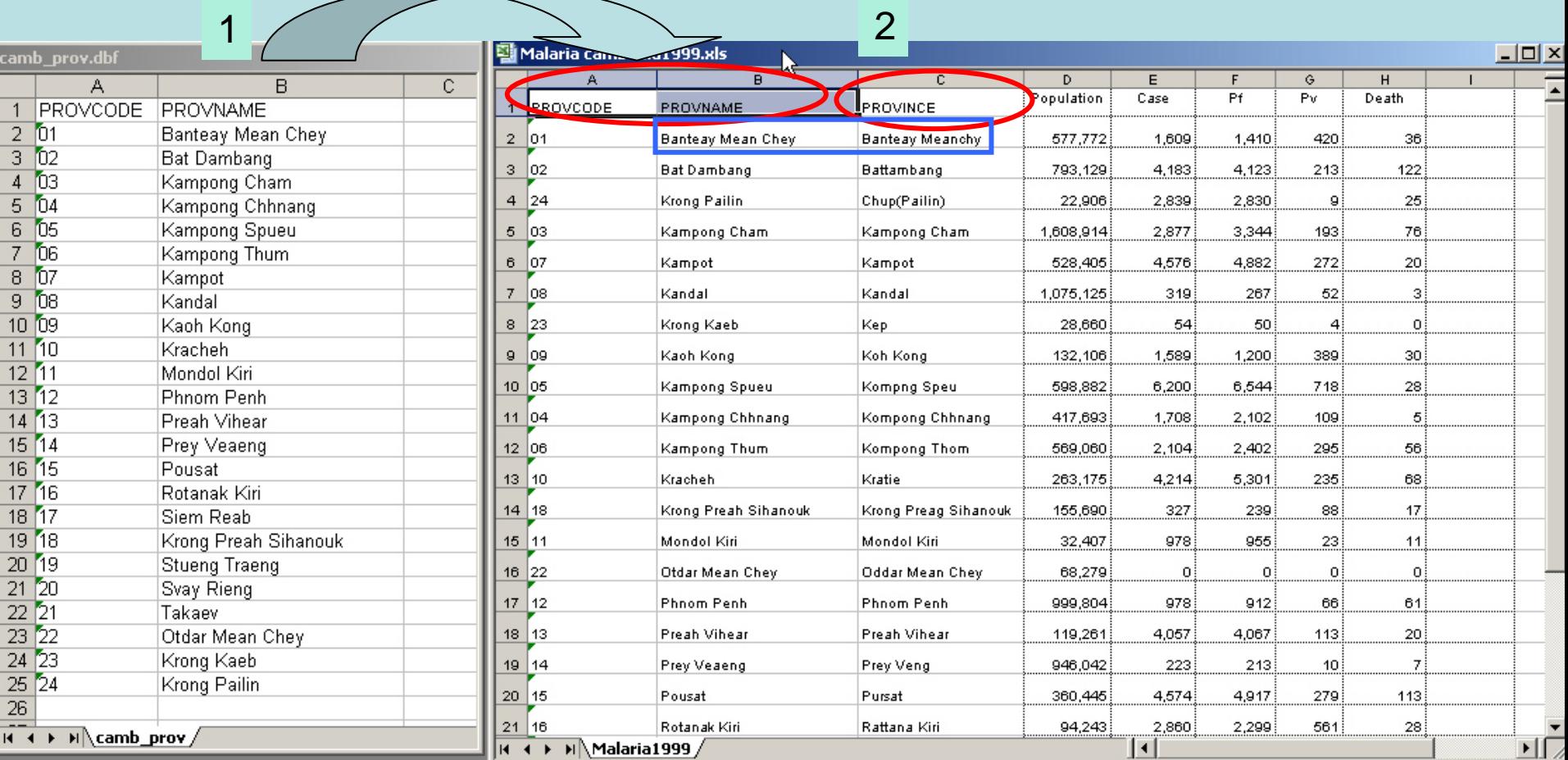

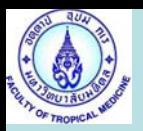

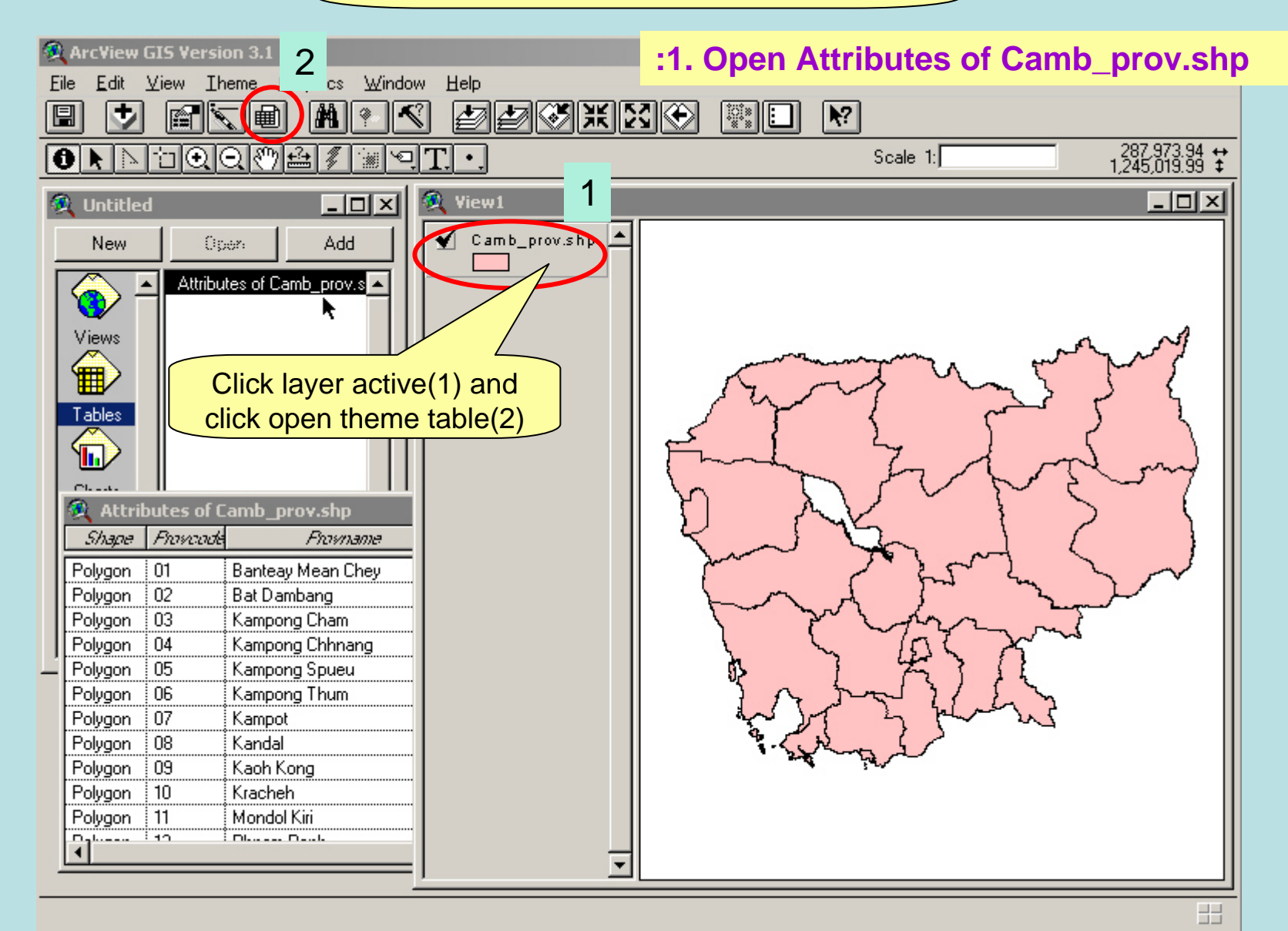

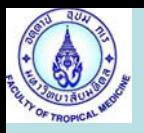

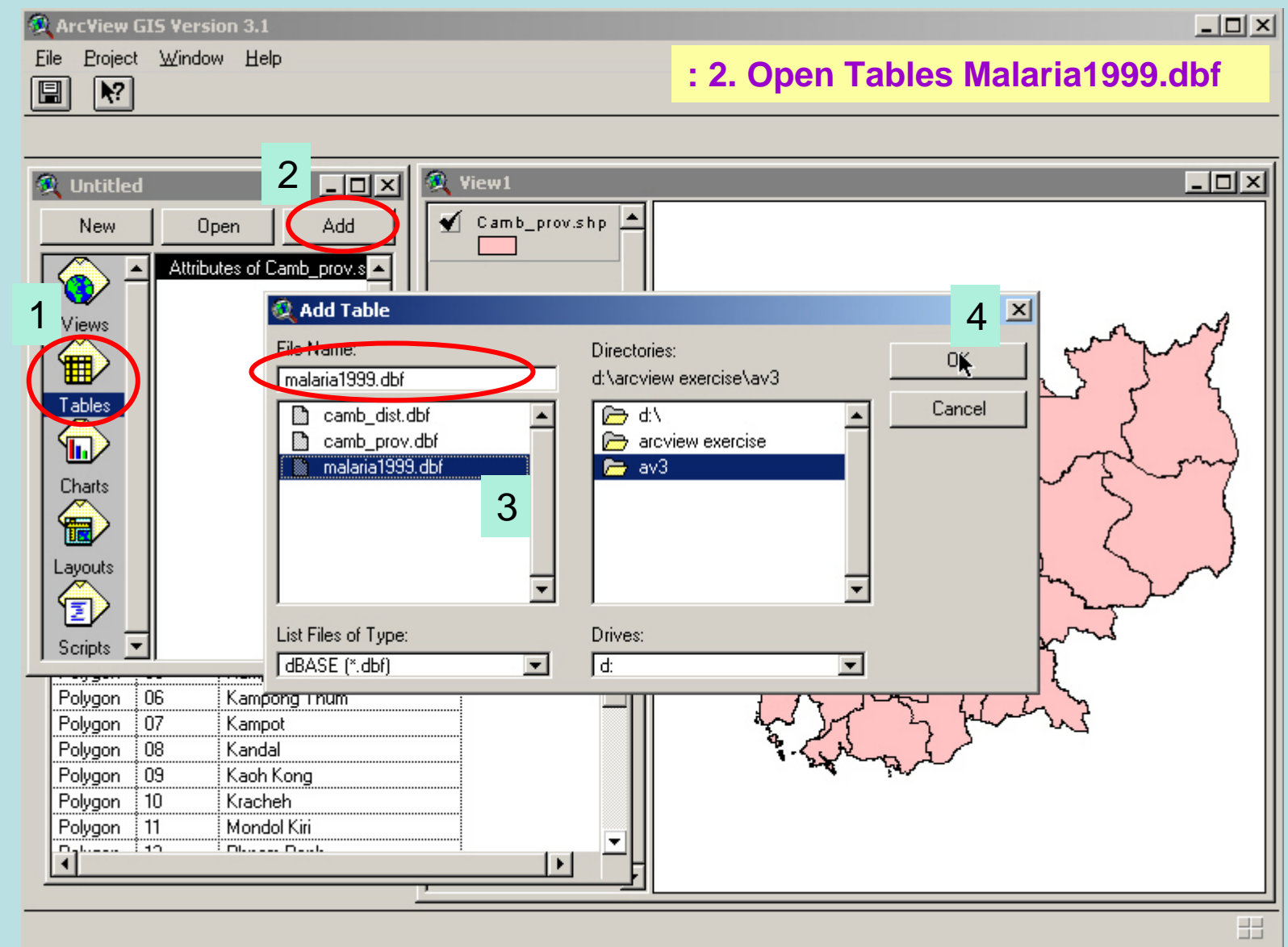

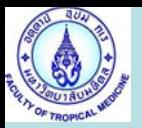

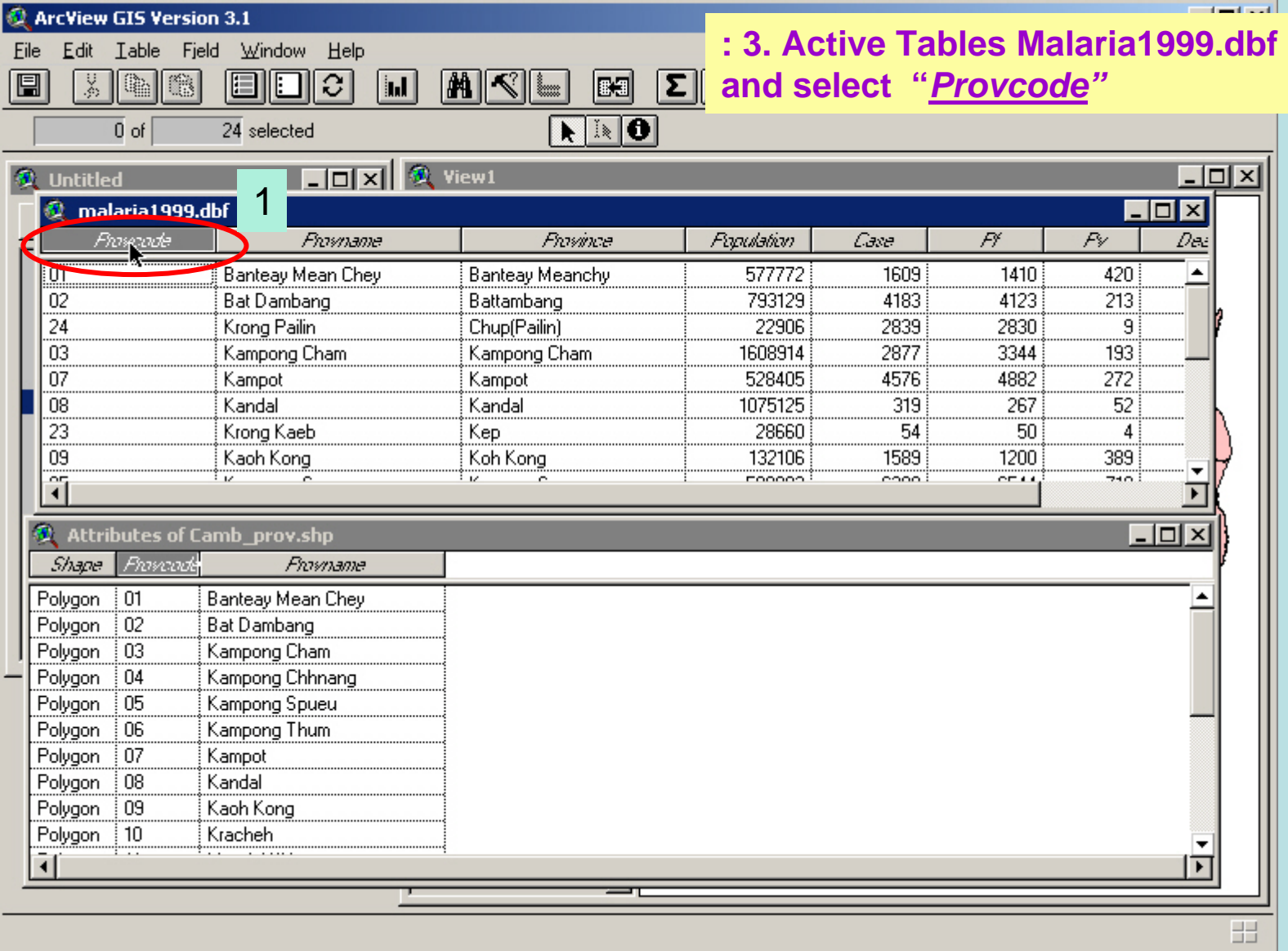

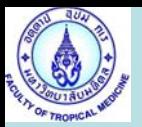

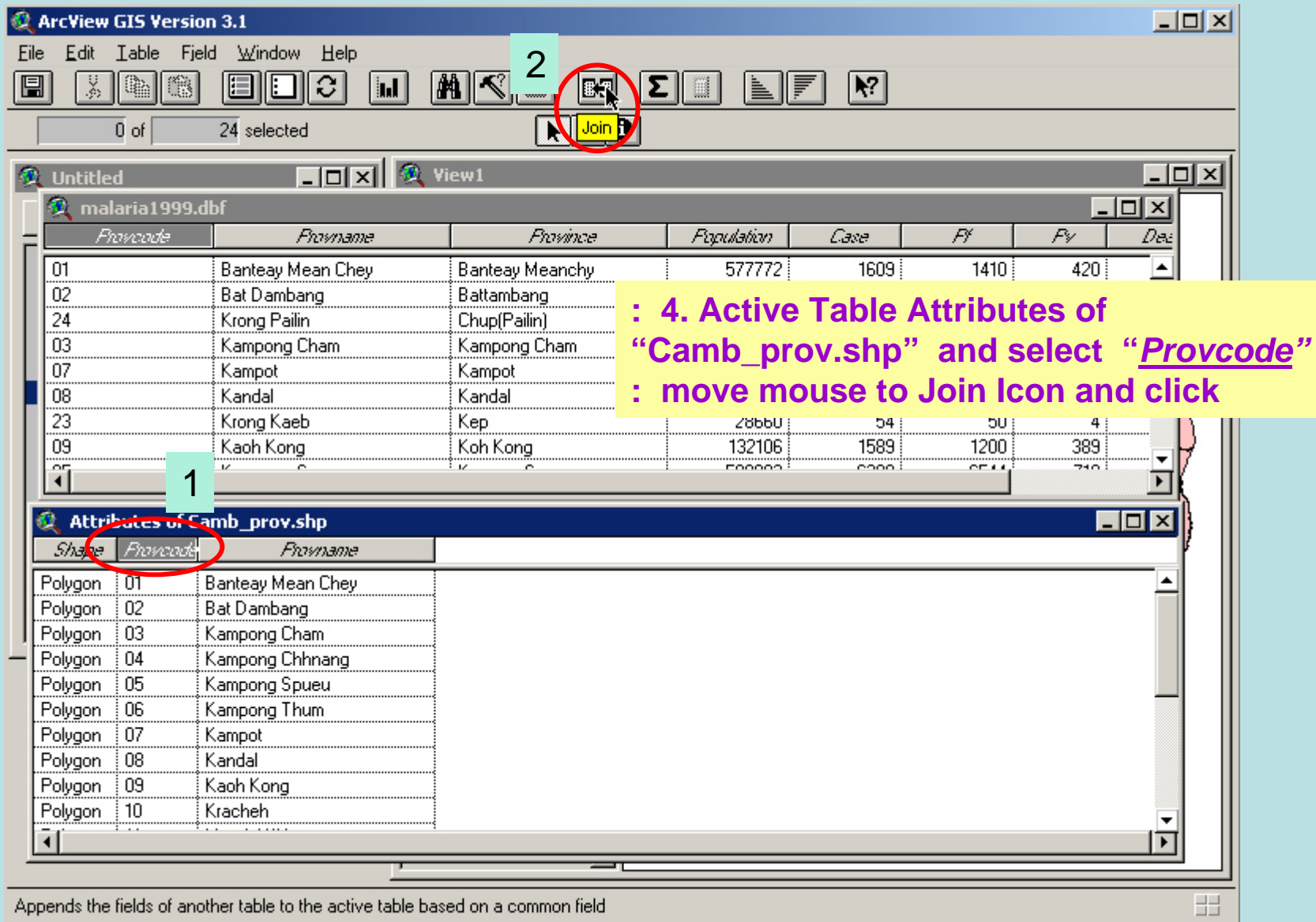

Appends the fields of another table to the active table based on a common field

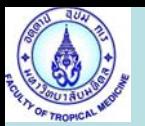

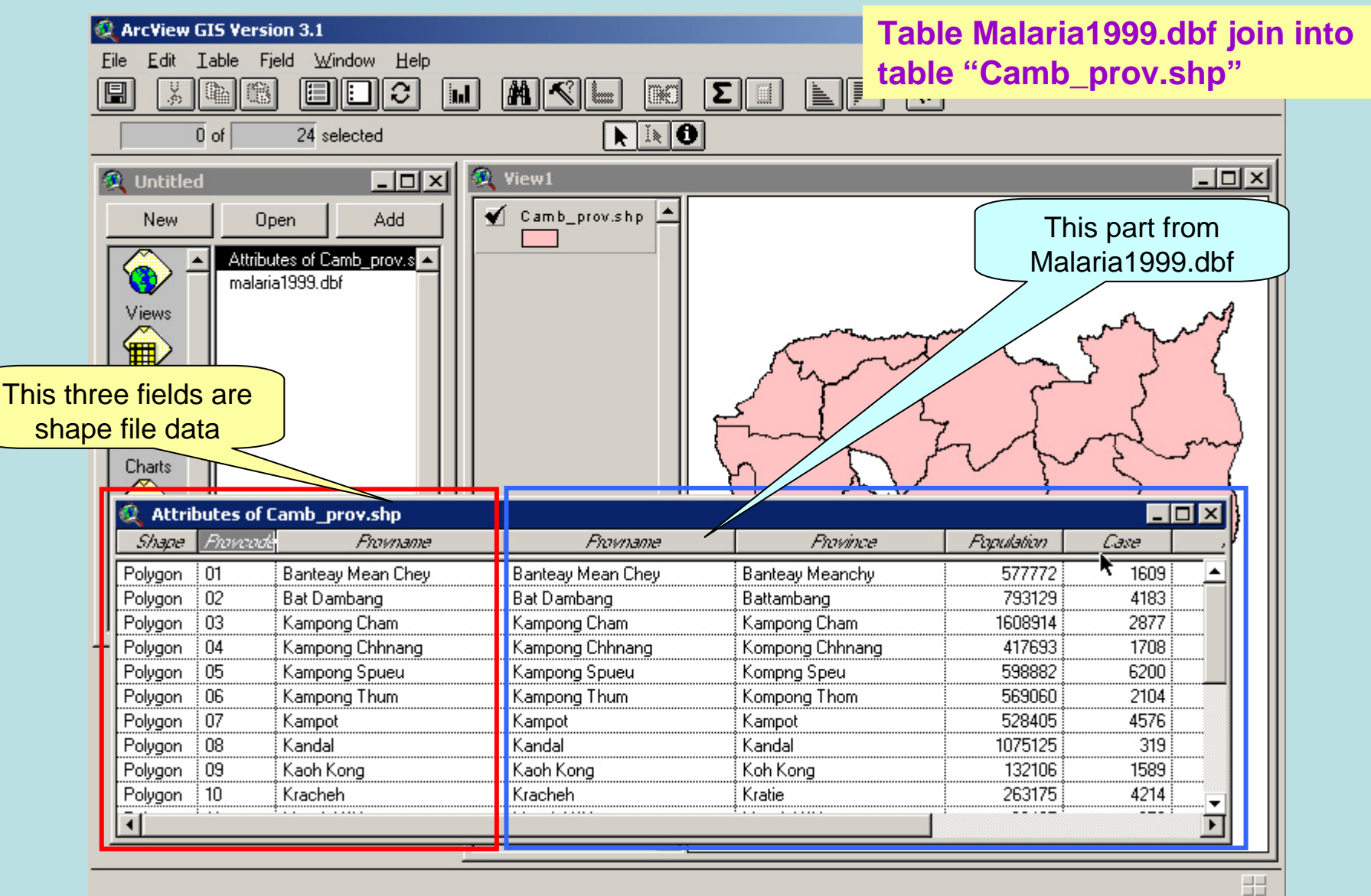